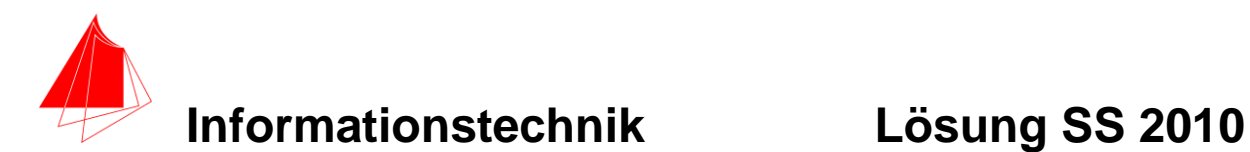

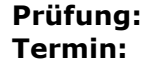

**Prüfung: Informationstechnik MT 7D51 Termin: Montag, 31. Mai 2010 10:30 – 12:00 Prüfer: Prof. J. Walter Hilfsmittel: beliebig / kein Internet / kein WLAN**

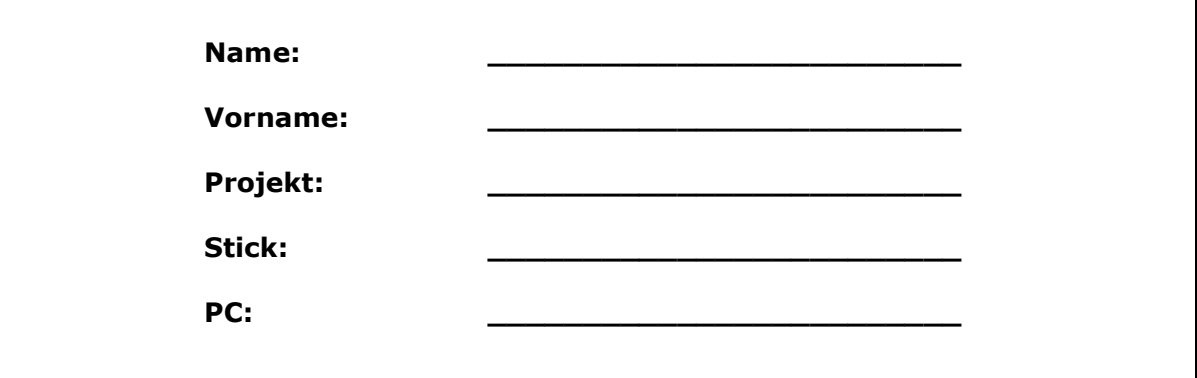

bitte keine rote Farbe verwenden

(nicht ausfüllen)!

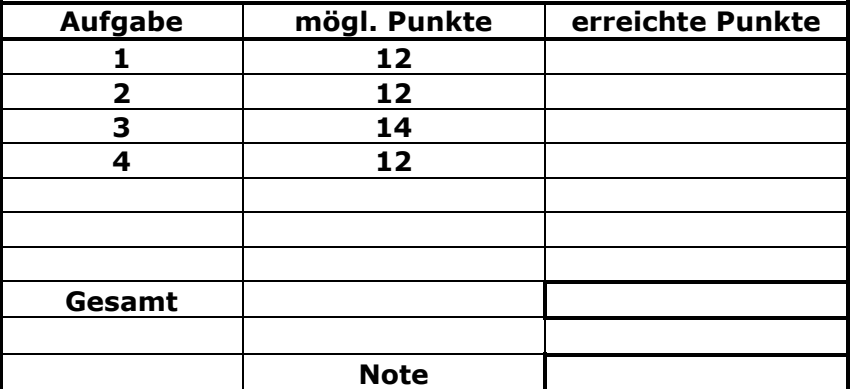

### **Bearbeiten Sie die Aufgaben nur, falls Sie keine gesundheitlichen Beschwerden haben.**

### **Viel Erfolg**

**Bemerkung: Löschen Sie zunächst den Stick und erstellen Sie einen Ordner mit ihrem Namen.**

**Sie können die Vorder- und Rückseite benutzten. Es werden die auf den Prüfungsblättern vorhandenen oder fest mit den Prüfungsblättern verbundenen Ergebnisse gewertet. Schreiben Sie nur den Ansatz und das Ergebnis/Skizze auf die Blätter. Die gesamte Lösung erstellen Sie auf dem Stick/Rechner in den Ordnern: INFO-SS10/ A1\_Nachname, A2\_Nachname, A3\_Nachname, A4\_Nachname**

**Mit Abgabe dieser Arbeit bestätigen Sie das Löschen von HPVEE "Classroom-Lizenz" und Maple 12 auf ihrem PC.**

**WICHTIG: IN JEDER LÖSUNG MUSS AM ANFANG: NAME + MATR.-NR. STEHEN!**

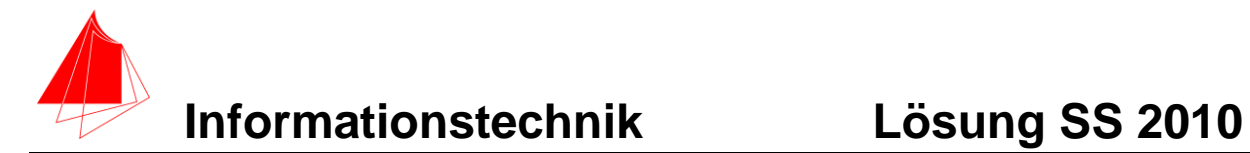

### **1. Gauß'sches Prinzip der kleinsten Fehlerquadrate**

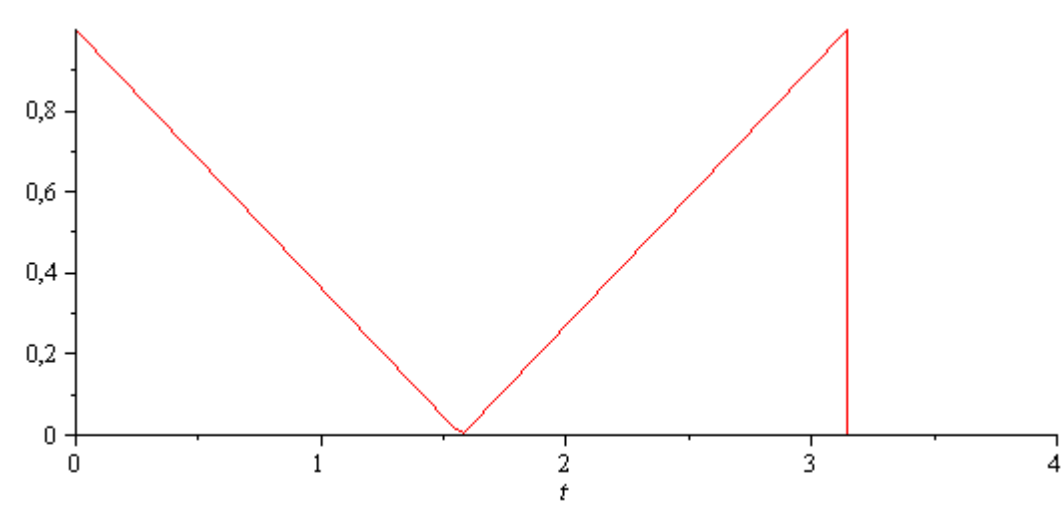

Die nachfolgende Funktion h(t):

### **Abb. 1: Funktion h(t)**

soll im Bereich  $0 \le t \le \pi$  optimal durch die Funktion  $g := a + b * sin(t)$  angenähert werden. Erzeugen Sie die Funktion h(t) mit Hilfe der Heaviside-Funktion.

- a) 8P Bestimmen Sie die Parameter der Funktion g(t). Plotten Sie die Funktion g(t) und h(t)
- b) 2P Skizzieren Sie das Ergebnis.
- c) 2P Um welche-r/n Stelle/n tritt die größte Abweichung auf?

> *restart*;  
\n> 
$$
h := \left(\text{Heaviside}(t) - \text{Heaviside}\left(t - \frac{\pi}{2}\right)\right) \cdot \left(-\frac{t}{\frac{\pi}{2}} + 1\right)
$$
  
\n $+ \left(\text{Heaviside}\left(t - \frac{\pi}{2}\right) - \text{Heaviside}\left(t - \pi\right)\right) \cdot \left(\frac{1 \cdot t}{\frac{\pi}{2}} - 1\right)$   
\n $h := \left(\text{Heaviside}(t) - \text{Heaviside}\left(t - \frac{1}{2} \pi\right)\right) \left(-\frac{2t}{\pi} + 1\right)$   
\n $+ \left(\text{Heaviside}\left(t - \frac{1}{2} \pi\right) - \text{Heaviside}\left(t - \pi\right)\right) \left(\frac{2t}{\pi} - 1\right)$ 

 $\frac{\partial}{\partial t}$  *plot*(*h*, *t*=0..4);

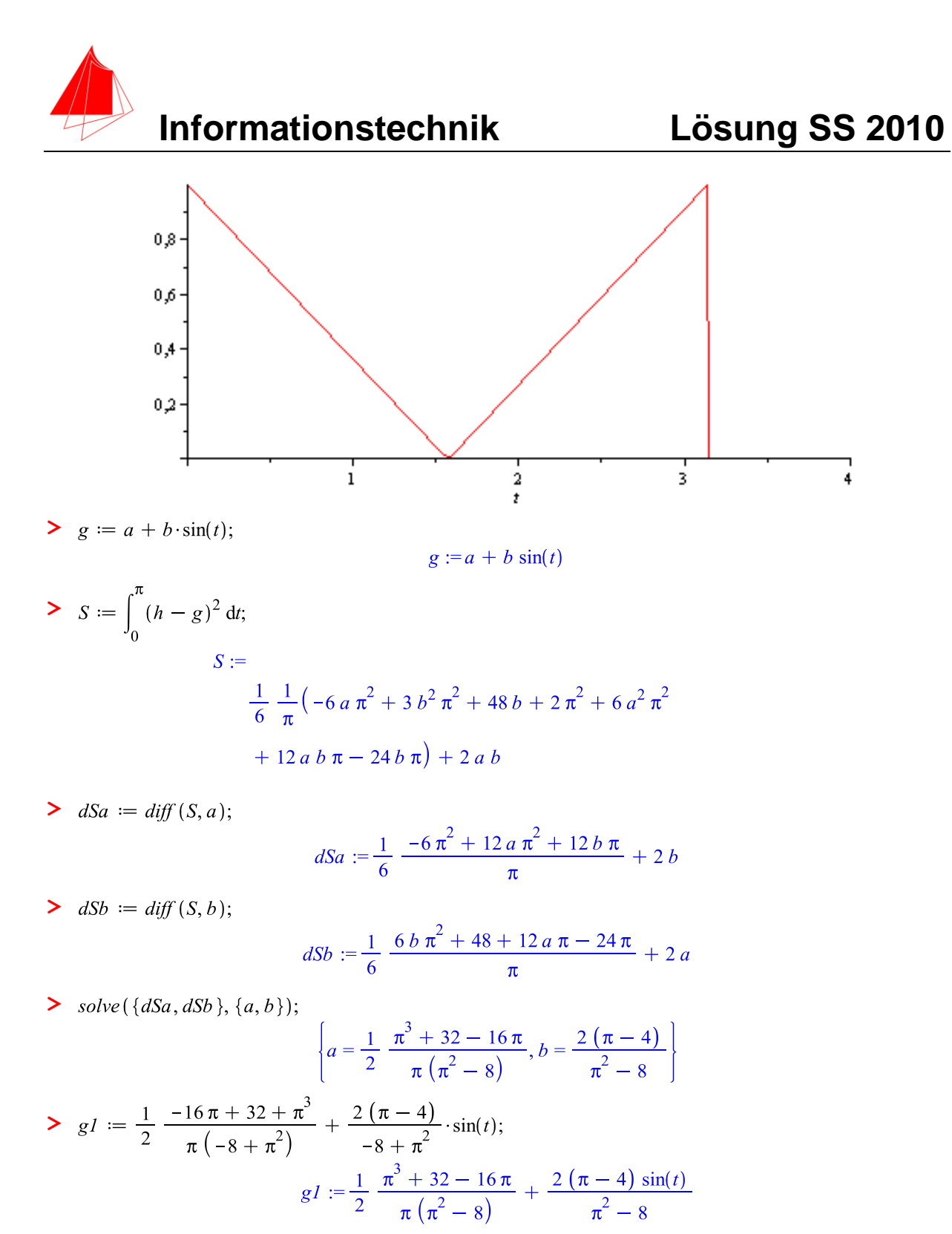

$$
\textbf{>} \quad plot([h, g1], t = 0 \ldots \pi);
$$

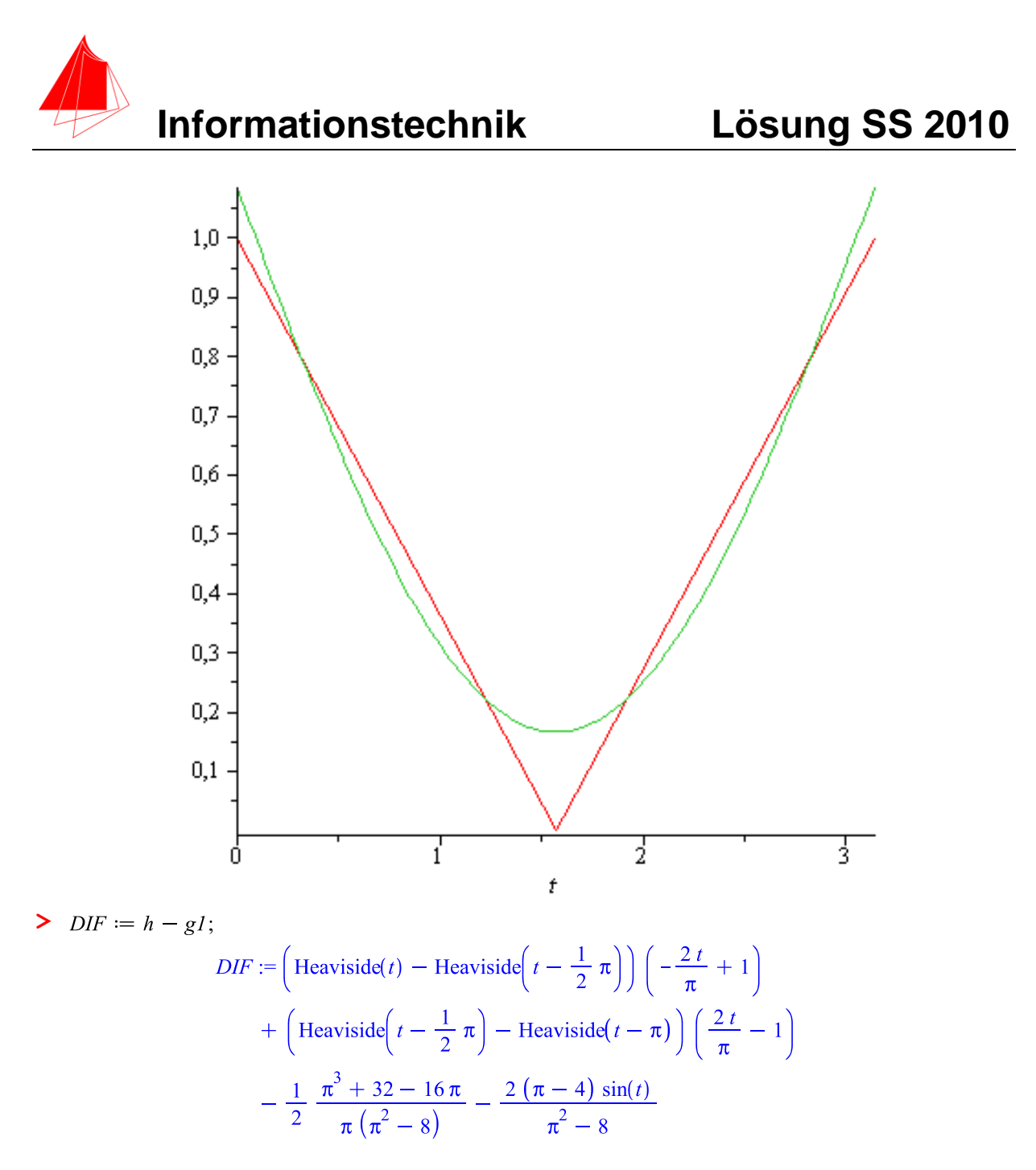

 $\frac{\partial}{\partial t}$  *plot*(*DIF*, *t* = 0..*π*)

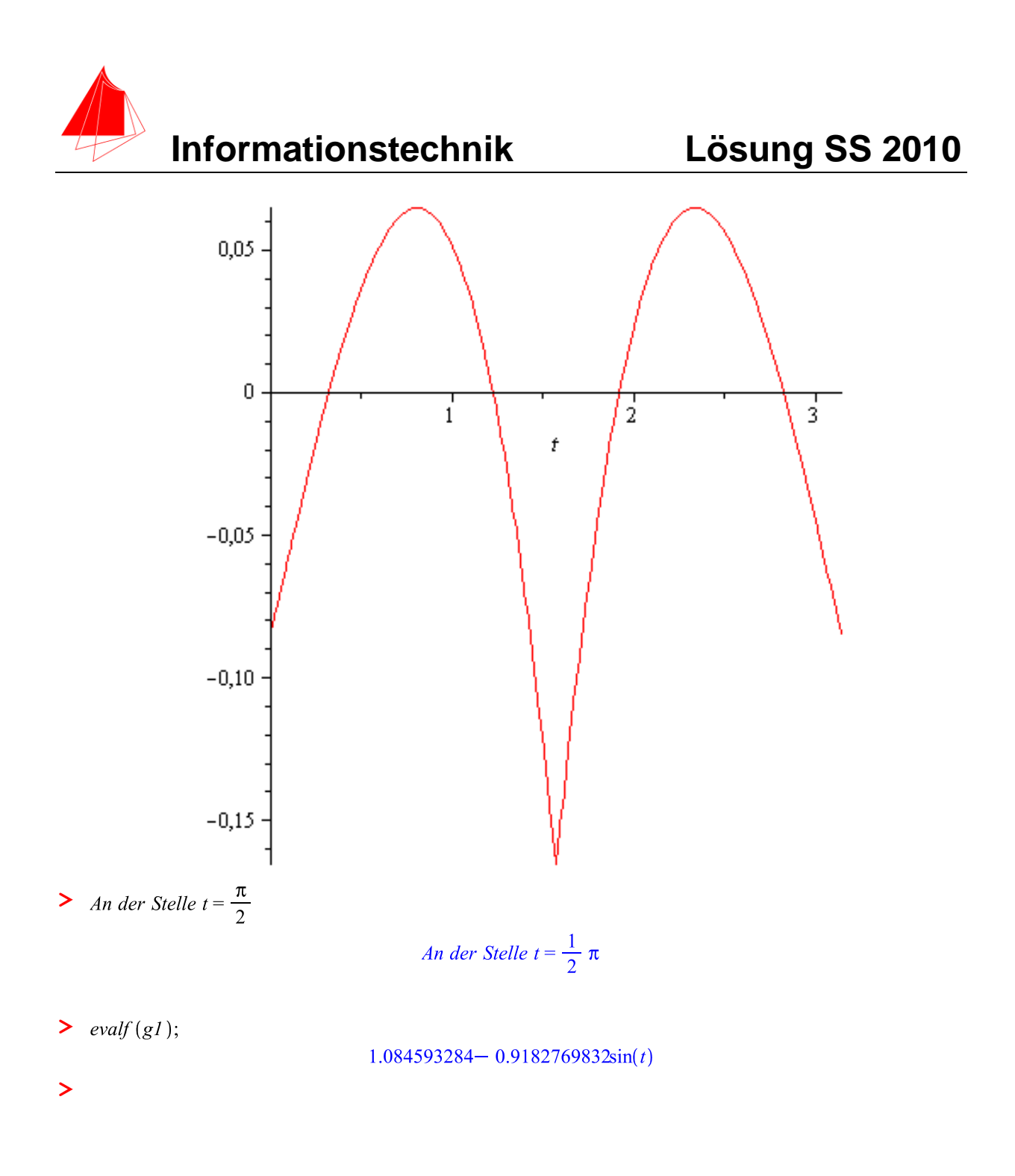

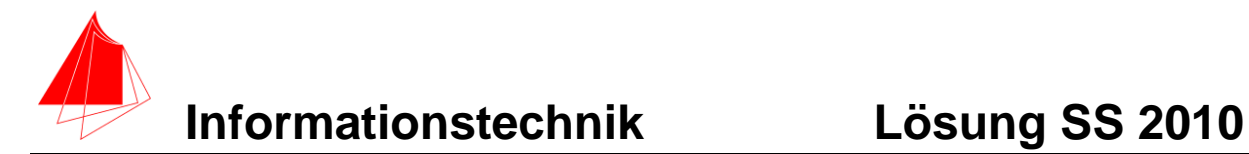

### **2. DFT**

Die Funktion:

 $g1 := 1,085 - 0,918 \cdot \sin(t)$ 

Wird mit der Abtastperiodendauer von 0,314s und der Blockgröße N=10 abgetastet.

- a) 1P Tragen Sie die Zeitwerte für die Abtastpunkte in die nachfolgende Tabelle ein.
- b) 1P Tragen Sie die Amplitudenwerte der Funktion in die Tabelle ein.
- c) 1P Skizzieren Sie die Funktion und deren Abtastwerte.
- d) 6P Berechnen Sie für die Funktion aus den Abtastwerten jeweils die skalierte DFT für m=0, m=1, m=2, m=3, m=4, m=5. Bitte mit Angabe der Formel!!!
- e) 1P Zeichnen Sie das Amplitudenspektrum der skalierten DFT für die Funktion.
- f) 2P Warum erhalten Sie nicht nur eine Frequenz?

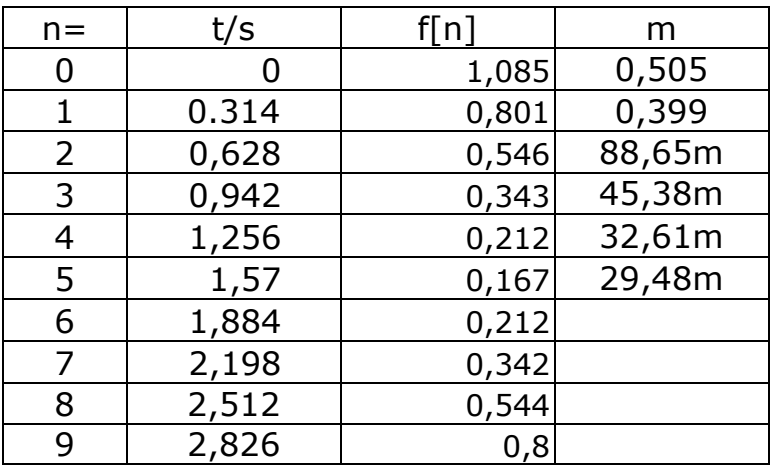

Antwort d)

$$
|s_m| = 2 * \left| \frac{1}{N} \sum_{n=0}^{N-1} f(n) * \left[ \cos \frac{2 \pi n n}{N} - j \sin \frac{2 \pi n n}{N} \right] \right|
$$

Antwort f)

Da keine vollständige Periode abgetastet wird, entsteht der Leakageeffekt.

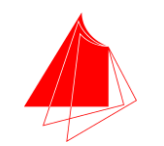

# **Informationstechnik Lösung SS 2010**

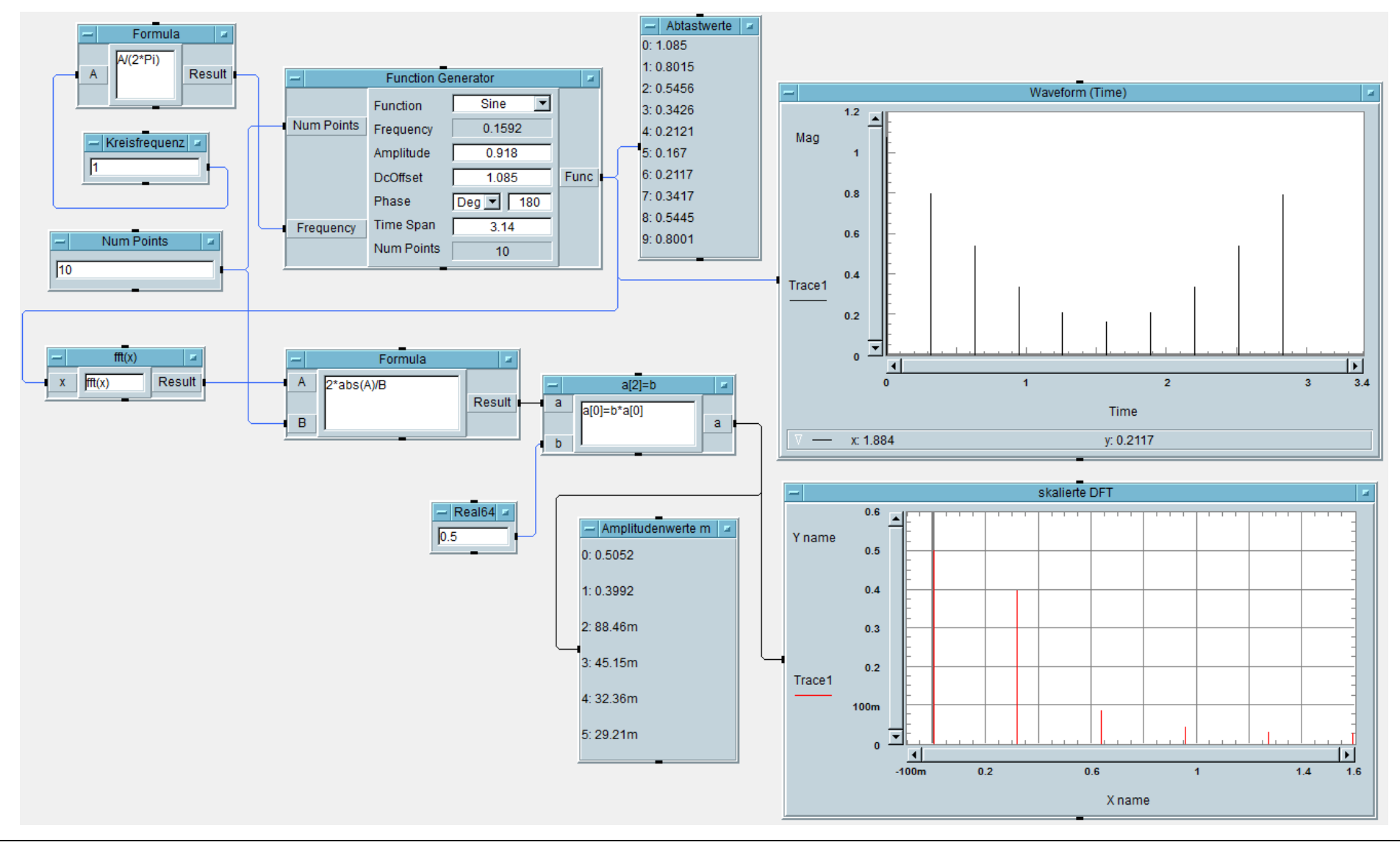

31.07.2010 Prof. J. Walter, FH Karlsruhe FB MN, Moltkestr. 30, 76133 Karlsruhe, waju0001@web.de Datei:INFO\_LSS10.docx Seite: 7

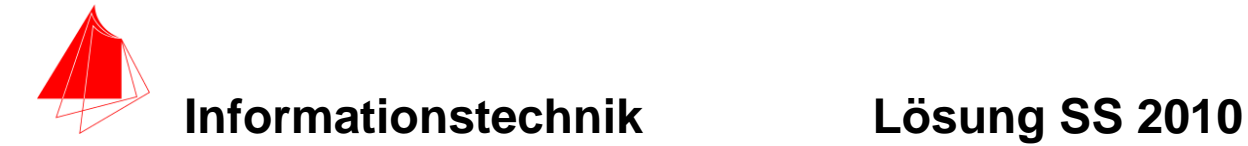

## **3. DGL - Übertragungsfunktion - Systemantwort**

Erstellen Sie für die nachfolgende Schaltung die Übertragungsfunktion.

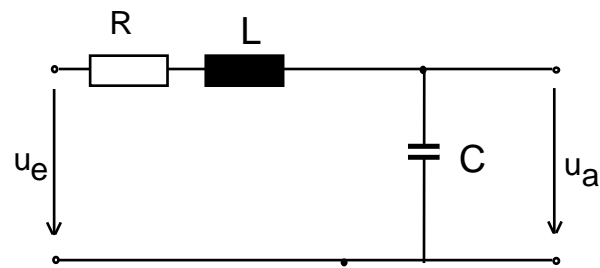

Schaltung mit R, L und C

- a) 3P Erstellen Sie die Übertragungsfunktion G1(s) Darstellung: Die höchste Potenz im Nenner hat den Faktor 1.
- b) 1P Erstellen Sie die Übertragungsfunktion G(s) für die normierten Werte R=1, C=1, L=1. Darstellung: Die höchste Potenz im Nenner hat den Faktor 1
- c) 6P Bestimmen Sie die Antwort y(t) auf die Funktion x(t) für die normierten Werte  $R=1, C=1, L=1.$
- d) 2P Skizzieren Sie die Antwort für t=0 bis t=15.
- e) 2P Berechnen und skizzieren Sie die Übertragungsfunktion g(t) aus G(s).
- (10P) Bestimmen Sie die Antwort y(t) des Systems  $G_2$  (s) auf die Eingangsfunktion:

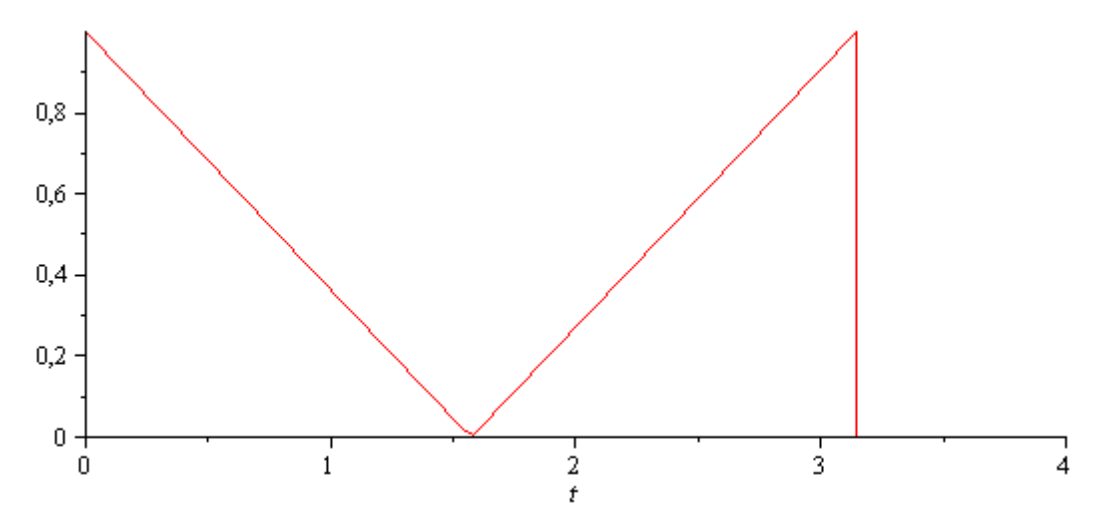

**Abb. 3: Funktion x(t)** 

Hinweis: Schreiben Sie den Ansatz für Maple auf. Als Ergebnis genügt die Skizze. Das Ergebnis ist etwas umfangreicher. Skizzieren Sie die Eingangsfunktion.

$$
G1 = \frac{\frac{1}{LC}}{s^2 + \frac{R}{L} \cdot s + \frac{1}{LC}}
$$

> restart;

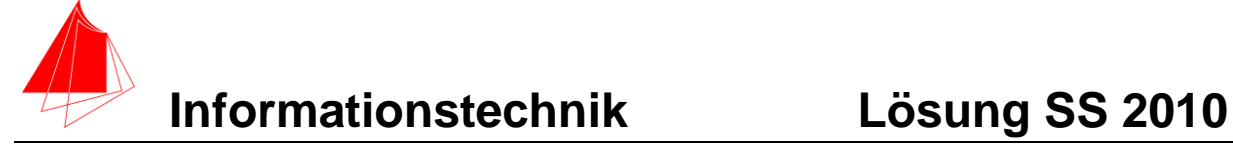

$$
\sum x := \left(\text{Heaviside}(t) - \text{Heaviside}\left(t - \frac{\pi}{2}\right)\right) \cdot \left(-\frac{t}{\frac{\pi}{2}} + 1\right)
$$
  
+ 
$$
\left(\text{Heaviside}\left(t - \frac{\pi}{2}\right) - \text{Heaviside}\left(t - \pi\right)\right) \cdot \left(\frac{1 \cdot t}{\frac{\pi}{2}} - 1\right)
$$
  

$$
x := \left(\text{Heaviside}(t) - \text{Heaviside}\left(t - \frac{1}{2}\pi\right)\right) \left(-\frac{2t}{\pi} + 1\right)
$$
  
+ 
$$
\left(\text{Heaviside}\left(t - \frac{1}{2}\pi\right) - \text{Heaviside}\left(t - \pi\right)\right) \left(\frac{2t}{\pi} - 1\right)
$$

 $\frac{\partial}{\partial t}$  *plot*(*x*, *t* = 0..4)

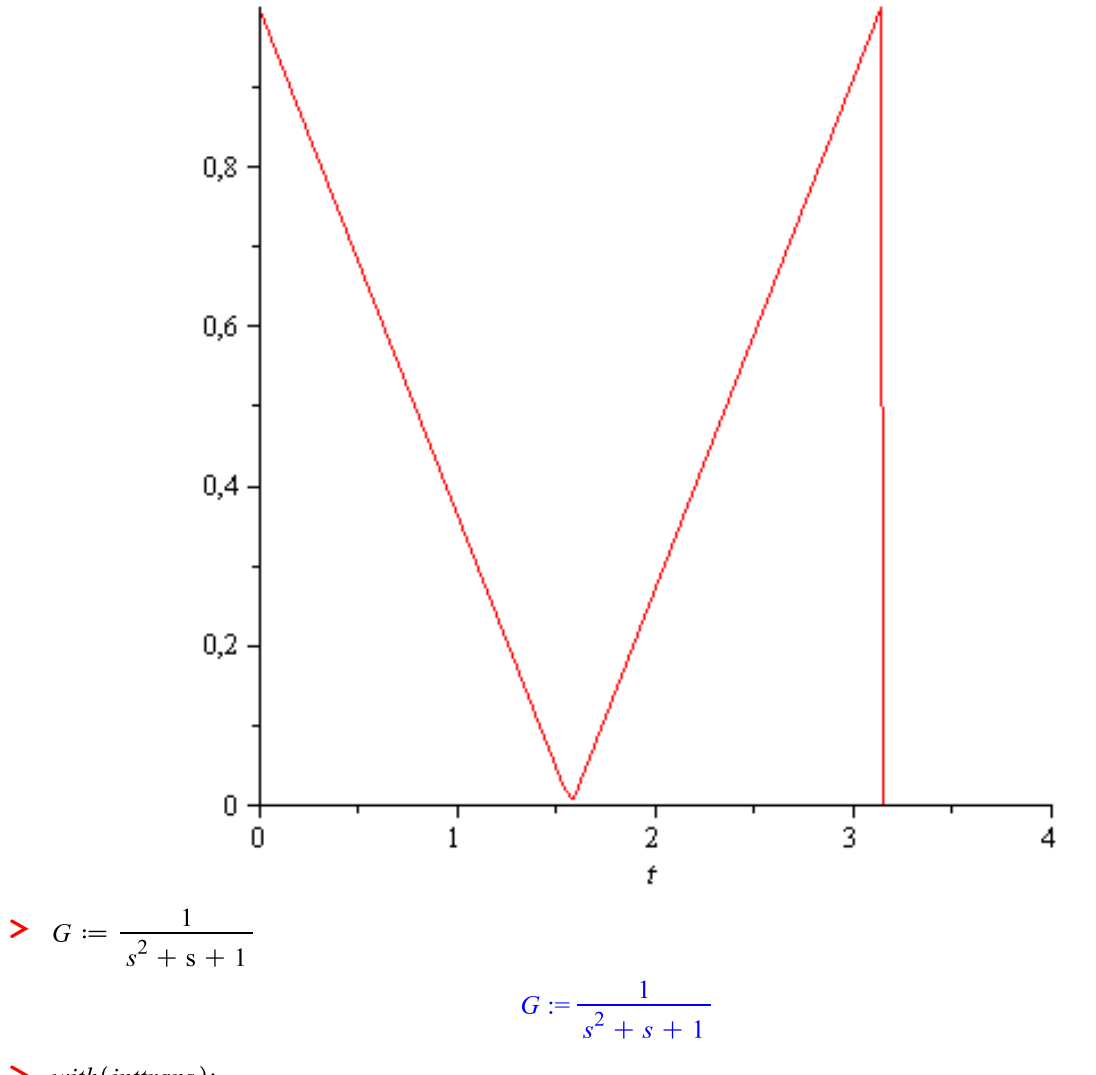

> with(inttrans);

[addtable, fourier, fouriercos, fouriersin, hankel, hilbert, invfourier, invhilbert, invlaplace, invmellin, laplace, mellin, savetable ]

 $>$  *assume s* > 0;

 $0 <$  assume s

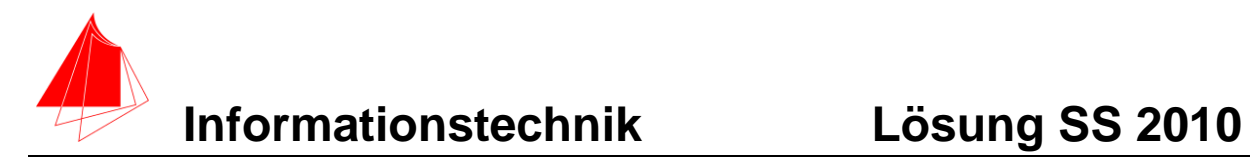

$$
X := -\frac{laplace\left(\text{Heaviside}\left(-t + \frac{1}{2}\pi\right)(2t - \pi), t, s\right)}{\pi}
$$

$$
-\frac{1}{\pi}\left(laplace\left((2t - \pi)\left(-\text{Heaviside}\left(t - \frac{1}{2}\pi\right)\right) + \text{Heaviside}\left(t - \pi\right)\right), t, s\right)\right)
$$

 $\blacktriangleright$   $Y := X \cdot G;$ 

$$
Y := \frac{1}{s^2 + s + 1} \left( -\frac{laplace \left( \text{Heaviside} \left( -t + \frac{1}{2} \pi \right) \left( 2 t - \pi \right), t, s \right)}{\pi} - \frac{1}{\pi} \left( laplace \left( \left( 2 t - \pi \right) \left( -\text{Heaviside} \left( t - \frac{1}{2} \pi \right) + \text{Heaviside} \left( t - \pi \right) \right), t, s \right) \right)
$$

 $\triangleright$   $y := \text{invlaplace}(Y, s, t);$ 

$$
y := \frac{1}{3} \frac{1}{\pi} \left( \left( 6 + 3 \pi - 6 \, t + \left( 3 \cos \left( -\frac{1}{2} \sqrt{3} \, t + \frac{1}{2} \sqrt{3} \, \pi \right) \left( -2 \right) \right.\n+ \pi \right) - \sin \left( -\frac{1}{2} \sqrt{3} \, t + \frac{1}{2} \sqrt{3} \, \pi \right) \sqrt{3} \left( 2 + \pi \right) \right) \\
= \frac{1}{2} \, t + \frac{1}{2} \pi \right) \text{Heaviside}(t - \pi) + \frac{1}{3} \frac{1}{\pi} \left( \left( -6 - 3 \pi \right) \right. \\
+ 6 \, t + 2 \, e^{-\frac{1}{2} \, t + \frac{1}{4} \pi} \left( \sqrt{3} \, \sin \left( -\frac{1}{2} \sqrt{3} \, t + \frac{1}{4} \sqrt{3} \, \pi \right) \right. \\
+ 3 \cos \left( -\frac{1}{2} \sqrt{3} \, t + \frac{1}{4} \sqrt{3} \, \pi \right) \right) \text{Heaviside}(t - \frac{1}{2} \, \pi) \\
+ \frac{1}{3} \frac{1}{\pi} \left( \left( \left( \left( 3 \left( 2 - 2 \, \min \left( t, \frac{1}{2} \, \pi \right) + \pi \right) \cos \left( \frac{1}{2} \sqrt{3} \, t \right) \right. \right. \\
+ \sqrt{3} \left( -2 \, \min \left( t, \frac{1}{2} \, \pi \right) + \pi - 2 \right) \sin \left( \frac{1}{2} \sqrt{3} \, t \right) \right) \\
\cos \left( \frac{1}{2} \, \min \left( t, \frac{1}{2} \, \pi \right) \sqrt{3} \right) + \left( \cos \left( \frac{1}{2} \sqrt{3} \, t \right) \sqrt{3} \left( 2 \, \min \left( t, \frac{1}{2} \pi \right) - \pi + 2 \right) + 3 \left( 2 - 2 \, \min \left( t, \frac{1}{2} \pi \right) + \pi \right) \sin \left( \frac{1}{2} \sqrt{3} \, t \right) \right) \\
\sin \left( \frac{1}{2} \, \min \left( t, \frac{
$$

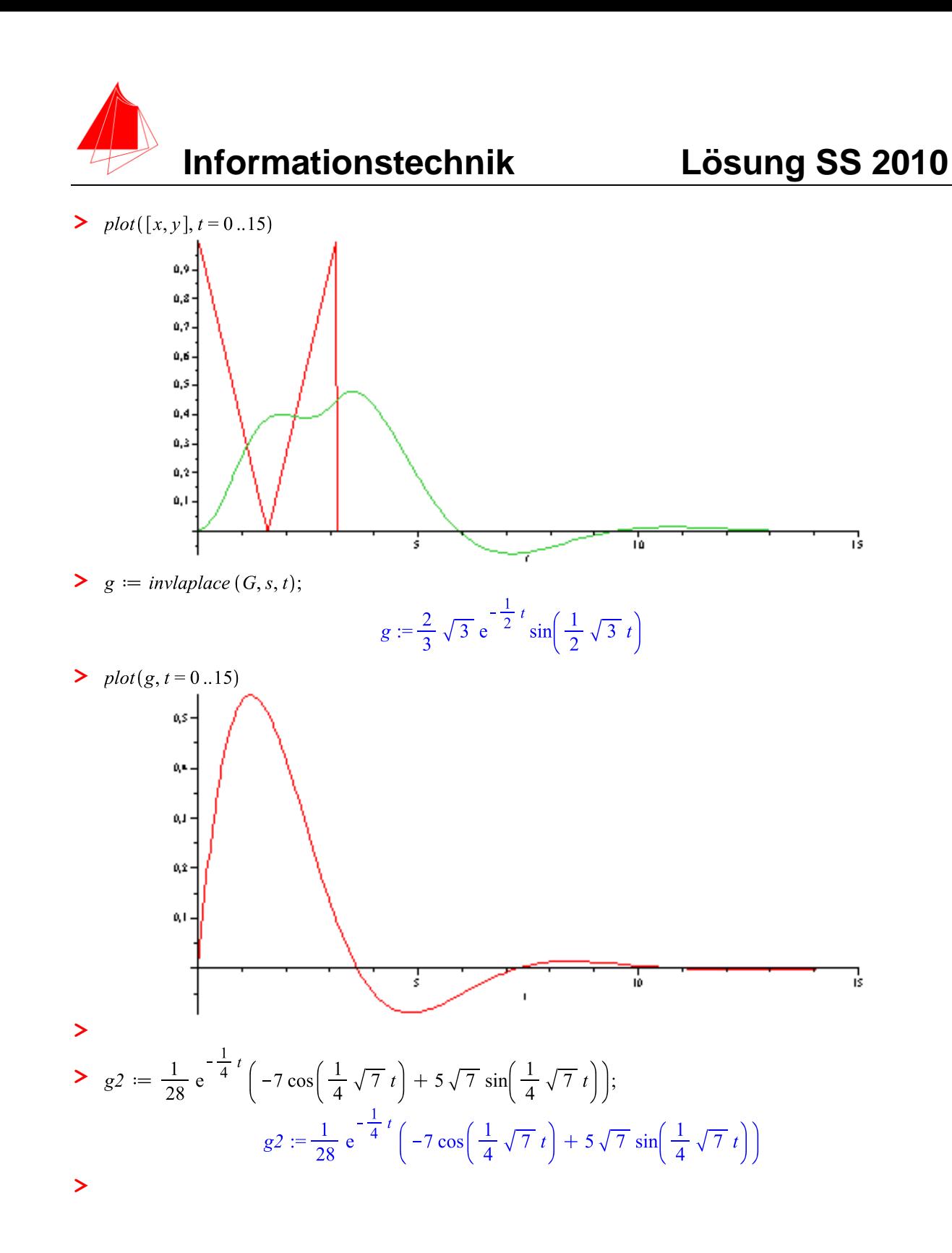

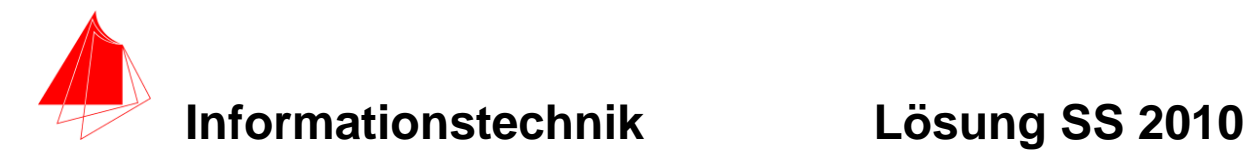

## **4 Systemantwort, Übertragungsfunktion (8 Punkte)**

Im Bild auf der nächsten Seite (quer) sehen Sie die Eingangsfunktion, die Übertragungsfunktion und die Ausgangsfunktion für ein RLC-System.

a) (6P) Entwerfen Sie das System in HPVEE und fügen Sie die mathematische Operation - die den Zusammenhang zwischen Übertragungsfunktion und Eingangsfunktion im Zeitbereich beschreibt - ein.

LÖSUNG: In Maple muss die Eingabe von Grad / Degree auf Radiant / Rad umgestellt werden – oder Rad in Grad umgerechnet werden

Mit rechter Maustaste auf Main  $\rightarrow$  Properties  $\rightarrow$  TRIG MOD in RADIANS umstellen

b) (2) Beschreiben Sie den Zusammenhang zu Aufgabe 3

LÖSUNG: In Aufgabe 3 wird die Aufgabe im Frequenzbereich gelöst, in Aufgabe 4 im Zeitbereich. Faltung im Zeitbereich entspricht einer Multiplikation im Frequenzbereich.

## **5 Fragen zur Mechatronic Karlsruhe ( 4 Punkte )**

- a) Was war die Besonderheit bei E-Quickie und E-Kart bei der Karlsruher E-Meile?
- b) Machen Sie zwei Vorschläge für innovative Entwicklungen an E-Quickie und E-Kart.
- a) Die kontaktlose Energieübertragung
- b) 1. Automatische Lenkung über das elektromagnetische Feld
	- 2. Automatische Abschaltung nicht befahrener Strecken.
	- 3. Stabilere Achsen für die Räder
	- 4. Bequemeren Sitzplatz für den Fahrer
	- 5. Rekuperation
	- 6. Anzeige ob sich Fahrzeug über der Leiterschleife befindet
	- 7. Straßenzulassung
	- 8. Leichter Zusammenbau
	- 9. Räder mit Neigetechnik
	- 10. GPS
	- 11. iPhone Schnittstelle
	- 12. Powercaps
	- 13. Solarbetrieb
	- 14. Tachometer
	- 15. Induktionstankstellen
	- 16. Gewichtsreduktion

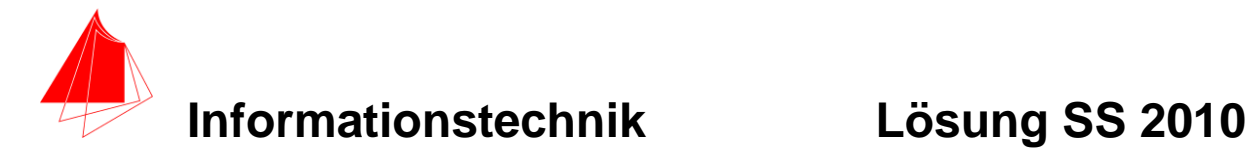

- 17. Optimierung Luftspalt Versatz
- 18. Teststrecke aufbauen
- 19. Funktion und Aufbau von Leiterbahnstrecken inkl. Karten

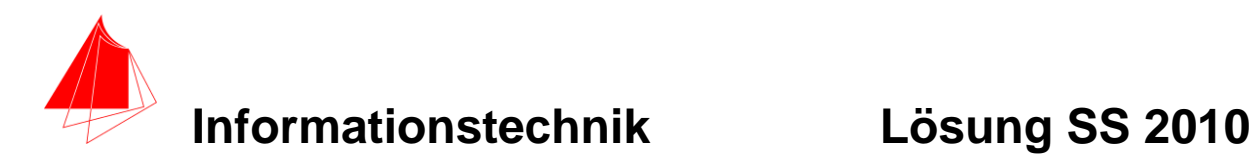

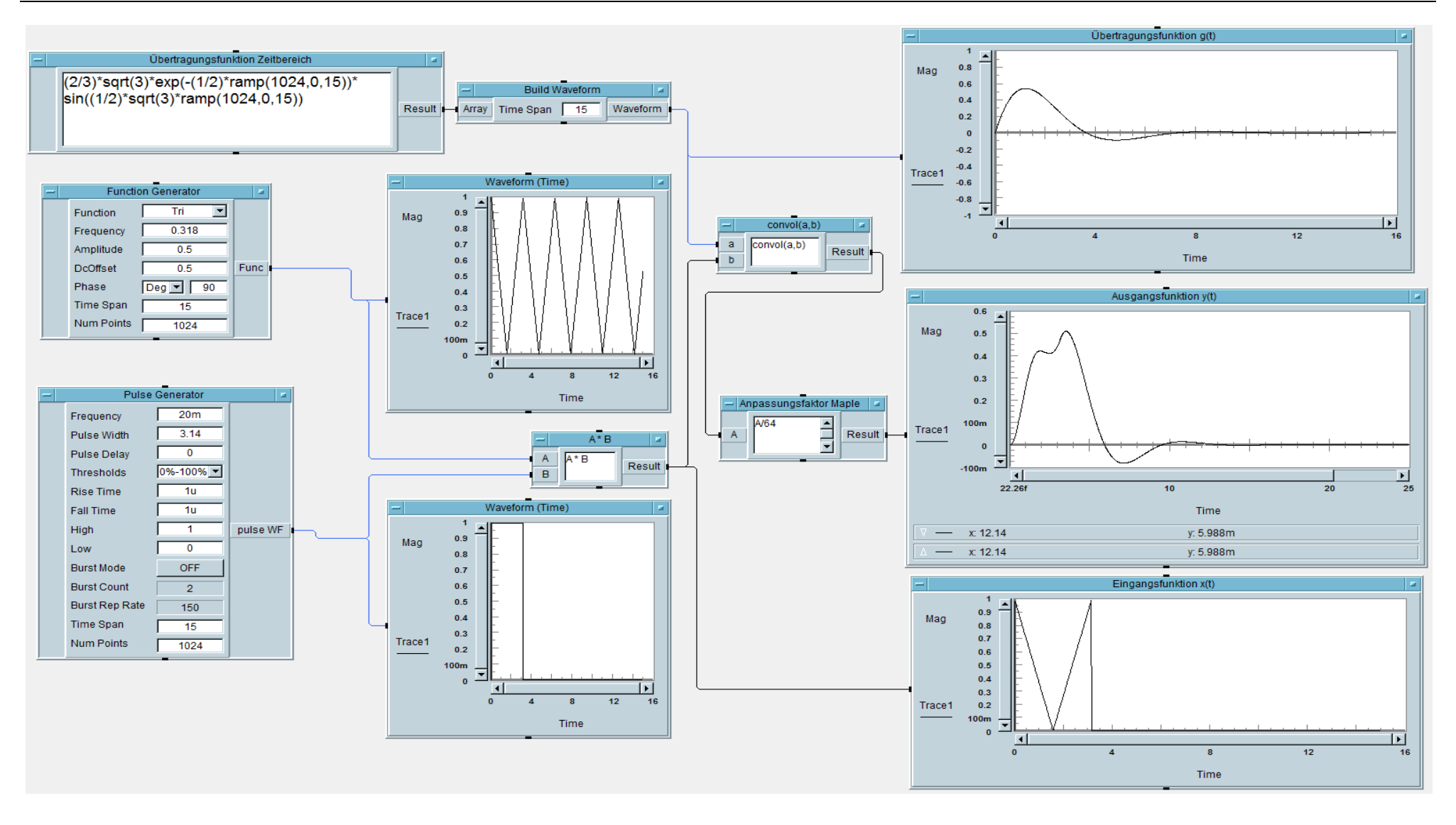

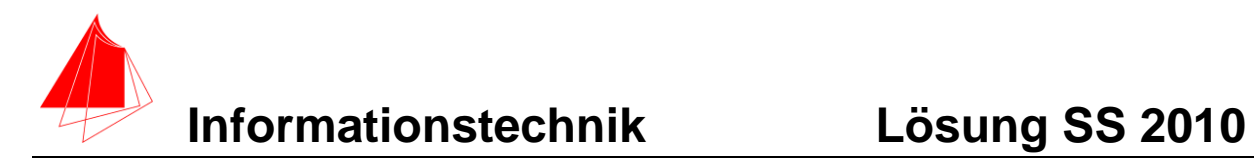